# **MOBI ОСМОТР ОБЪЕКТА ОЦЕНКИ: ИТ-технологии и автоматизация**

CAEM

**BTOMATHSALWA** 

**процесса**

## **НАШИ СЕРВИСЫ ДЛЯ ОЦЕНЩИКОВ**

МОБИЛЬНЫЙ ОЦЕНЩИК **АВТОМАТИЗАЦИЯ ОЦЕНКИ И АНДЕРРАЙТИНГА** https://ocenka.mobi

• Конструктор Отчета об оценке жилой недвижимости (квартира)

**Конструктор отчетов**

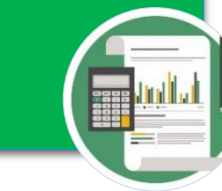

• Взаимодействие внутри организации: создание и ведение проектов, ведение клиентской базы

**CRM Система**

• Взаимодействие между оценщиком, заказчиком и банком: подпись УКЭП и отправка в банк отчёта об оценке

**Автоматизированное рабочее место оценщика**

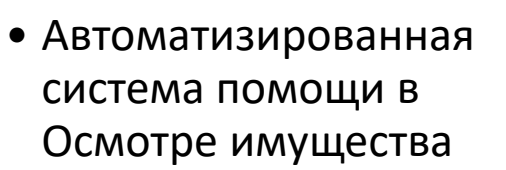

**Осмотр объектов**

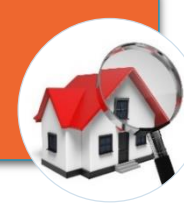

CRM<br>CHCTEMA

**Где можно использовать веб-сервис по Осмотрам? Во всех ситуациях, где необходим осмотр имущества/бизнеса:**

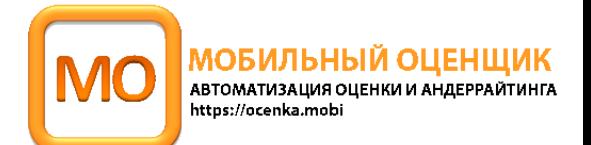

**Оценщику:**  Для подготовки Отчета об оценке\* 01 **Банку:** 02 Для мониторинга залогов, подтверждения реальности ведения бизнеса **Клиенту:** 03 Для минимизации контактов с оценщиком 04 **Страховой компании:** Предстраховые осмотры, страховые выплаты **\*Более 4,5 тысяч квартир осмотрены через приложение Мобильный оценщик: Осмотры**

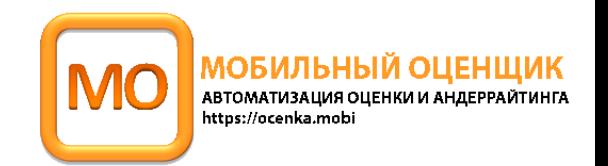

- Заказчик утверждает необходимый и достаточный набор фотографий предмета ипотеки
- Осмотр проводится по утвержденному заказчиком сценарию

#### Единые стандарты по проведению осмотра

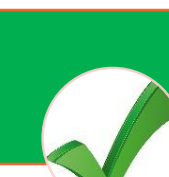

- Запрет на использование медиа-файлов из галереи: фотографии и видео создаются в приложении
- Геопозиция определяется для каждой отправленной фотографии

#### Защита от фрода

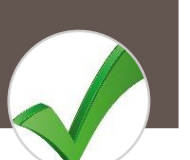

- Возможность проведения Осмотров в режиме изоляции
- Объединение оценочных сервисов в одном цифровом пространстве

#### Простота использования

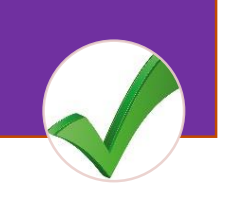

- Предзаполненные поля и автовыбор формы осмотра в зависимости от типа имущества
- Все требования указаны в форме осмотра
- Акт осмотра формируется автоматически, скачивание материалов в один клик
- Не требуется скачивать программу
- Работает на современных моб. устройствах

### Цифровизация сервисов

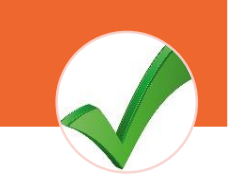

- Возможность отбора «хороших» фотографий для акта осмотра
- Возможность возврата проведенного осмотра на доработку
- Возможность просмотра видео подтверждения фотоматериала
- История замечаний к осмотру

#### Андеррайтинг фотоматериалов

- Возможность привязывать заявки на оценку к осмотрам и наоборот
- Все этапы оценки в одном интерфейсе «Мобильного оценщика»
- Оповещения о назначении осмотра, необходимости доработки осмотра, завершении осмотра

#### Интеграция с сервисами МО

## **Как провести осмотр через веб-приложение?**

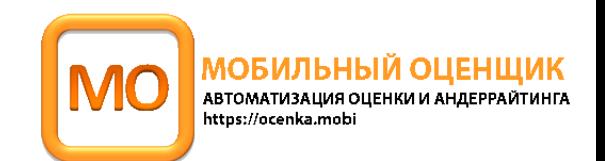

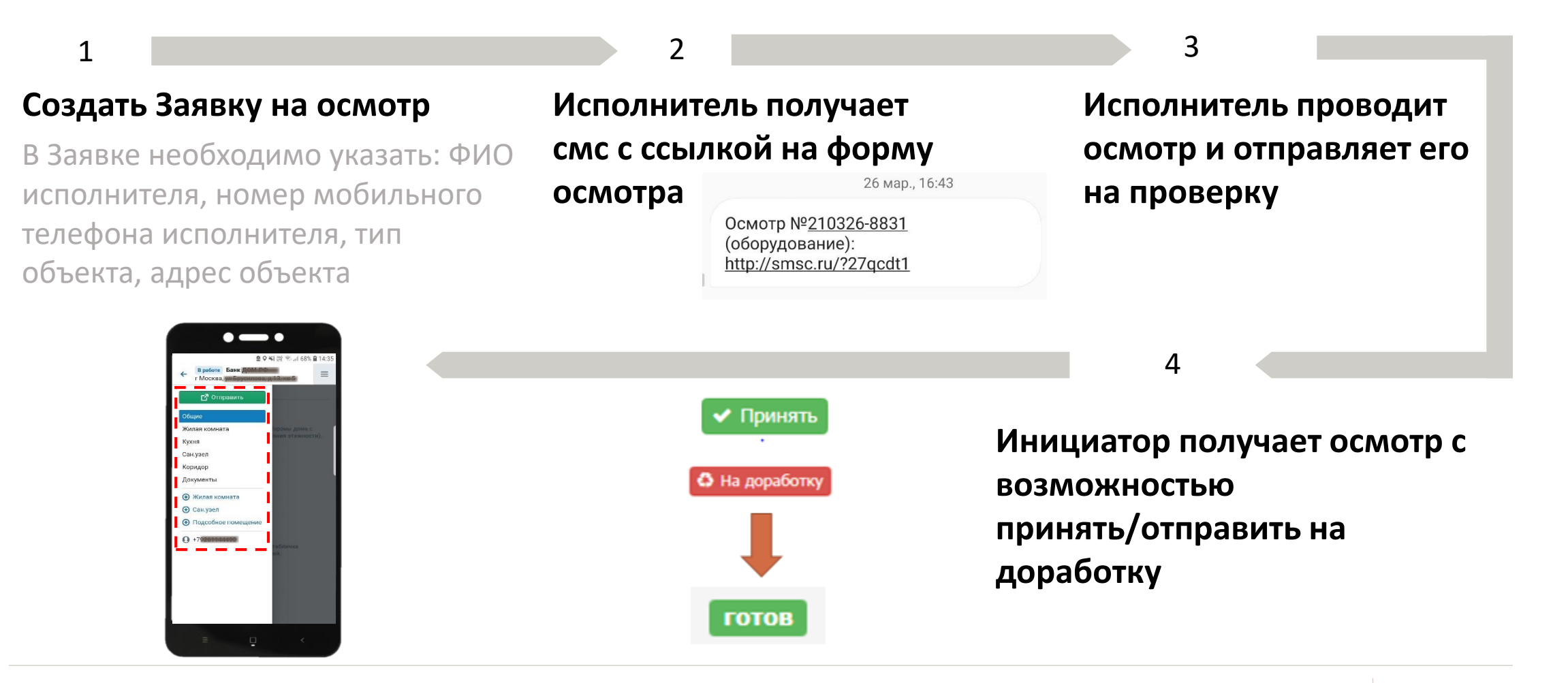

## **Как выглядит новая заявка и акт осмотра объекта**

МОБИЛЬНЫЙ ОЦЕНЩИК **MO** АВТОМАТИЗАЦИЯ ОЦЕНКИ И АНДЕРРАЙТИНГА https://ocenka.mobi

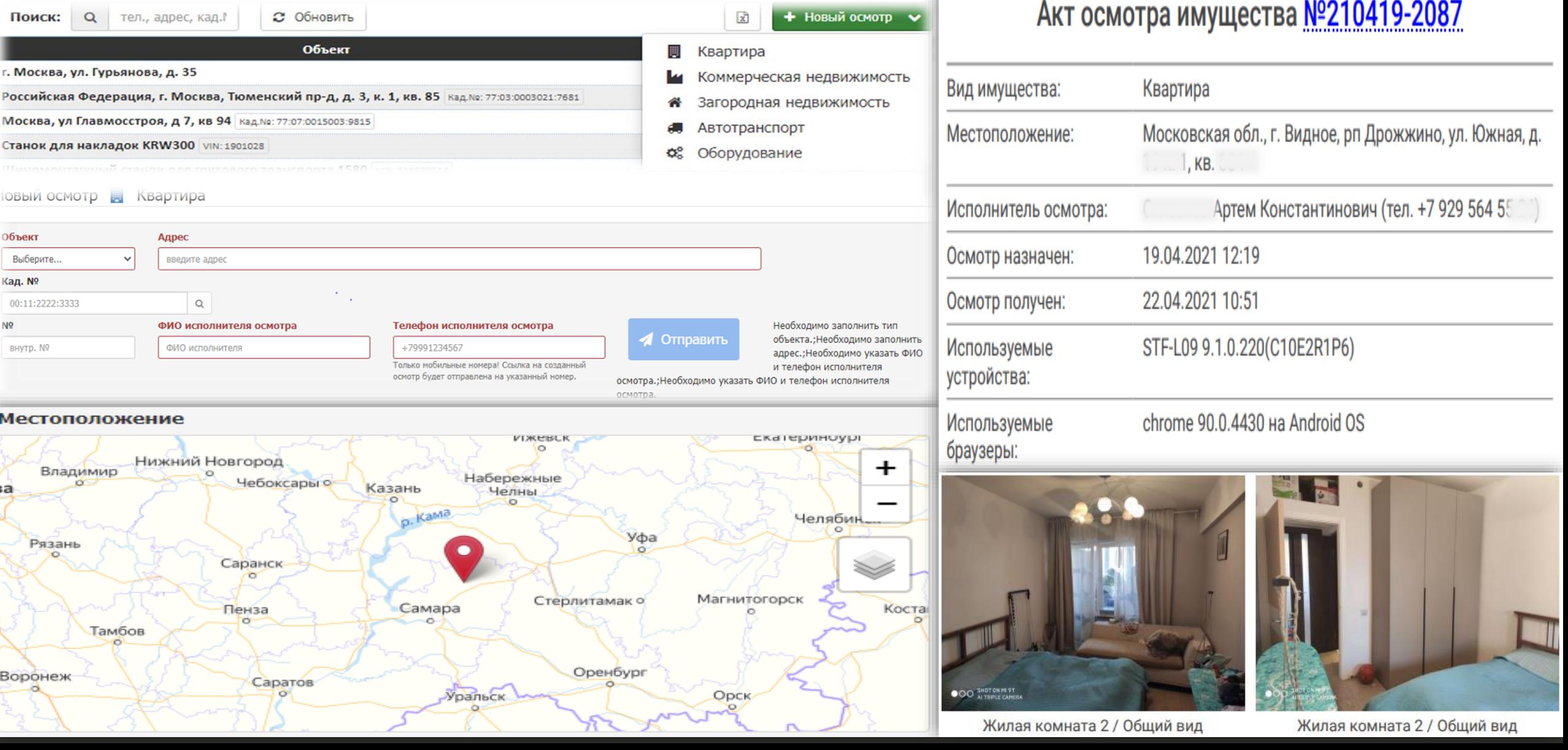

## **Как выглядит интерфейс осмотра для Инициатора?**

https://ocenka.mobi 9210421-4934 В КВАРТИРА AC  $\ast$   $\overline{\phantom{1}}$   $\overline{\phantom{1}}$  квартира на вторичном рынке  $+$ Тип объекта ...  $C<sup>2</sup>$ Исполнитель Гюльзар Гаджиахмедовна L +796759532 ■ 21.04.2021 08:50 Создан 21.04.2021 12:15 Отправлен ЖК Ново 6 Kon Файлы Адрес г. Санкт-Петербург, г. Колпино, ул. Севастьянова, д. 28 к. 2 12 • [7] ГАрхив с файлами осмотра] 210421-4934-FOevuX.zip 51MB • 21.04.2021 12:28  $CTD$   $KB$ • [4] [AKT OCMOTDa] 210421-4934-EJuwph.pdf 6MB · 21.04.2021 12:29 Кадастровый № 78:37:1722003:4530 11 Заказ **Устройство** 0 нет данных  $\blacksquare$  4-210421-273 **@** ios 13.1.2 на iOS Браузер • Принять • На доработку Документов  $\bigcap$  1  $M<sub>2</sub>$ Видео Фото **Q** 50  $\bullet$  40 С геолокацией  $946$  $\mathbf{A}$  $\frac{1}{\omega}$  $\bullet$  $\frac{2}{0}$  $\frac{5}{0}$  $\bullet$ ٠  $\frac{3}{6}$  $\bullet$ 9 v  $\bullet$ Общие 8 Общие Общие Общие Общие Фасад жилого дома Басал жилого лома Фасад жилого дома Адресная табличка Адресная табличка

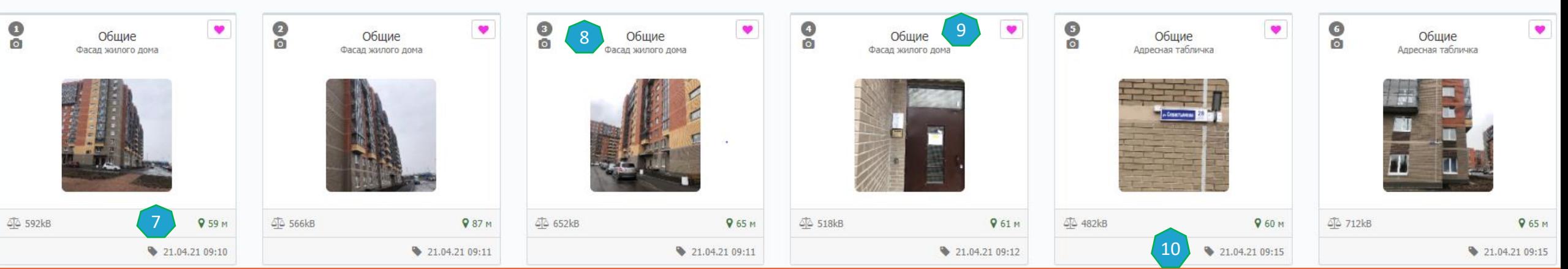

**1. НОМЕР ЗАКАЗА**

2

1

**OCM** 

3

4

5

- **2. ФИО ИСПОЛНИТЕЛЯ ОСМОТРА**
- **3. ДАТА СОЗДАНИЯ И ОТПРАВКИ ОСМОТРА**
- **4. АДРЕС И КАДАСТРОВЫЙ НОМЕР ОБЪЕКТА ОСМОТРА**
- **5. СВОДНАЯ ИНФОРМАЦИЯ ПО ОСМОТРУ: КОЛИЧЕСТВО ФОТО, ВИДЕО-ФАЙЛОВ И ДОКУМЕНТОВ,**
- **ДАННЫЕ ПО ГЕОЛОКАЦИИ**
- **6. МЕТКИ НА КАРТЕ МЕСТ СЪЕМКИ И АДРЕСА РАСПОЛОЖЕНИЯ ОБЪЕКТА (КРАСНЫМ)**
- 
- **12. ССЫЛКИ ДЛЯ СКАЧИВАНИЯ**

**9. ОДОБРЕННЫЕ ФОТОГРАФИИ (ЛАЙКИ) 10. ДАТА И ВРЕМЯ СОЗДАНИЯ ФОТОГРАФИИ**

- **13. СТАТУС ПРОВЕДЕНИЯ ОСМОТРА**
- 

**7. РАЗНИЦА В МЕТРАХ МЕЖДУ ГЕОЛОКАЦИЕЙ МЕСТА СЪЕМКИ И АДРЕСОМ ОБЪЕКТА ОСМОТРА**

МОБИЛЬНЫЙ ОЦЕНШИК АВТОМАТИЗАЦИЯ ОЦЕНКИ И АНДЕРРАЙТИНГА

**11. НОМЕР ЗАКАЗА ОТЧЕТА ОБ ОЦЕНКЕ И ССЫЛКА НА ПЕРЕХОД К КАРТОЧКЕ ЗАКАЗА**

**8. ПОДПИСЬ ФОТОГРАФИИ (ПРЕДЗАПОЛНЕННАЯ В ШАБЛОНЕ АКТА)**

## **Как выглядит реестр Осмотров**

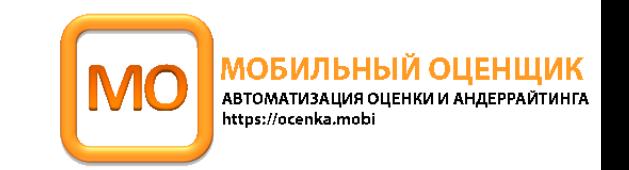

## **Для Инициатора Для Исполнителя**

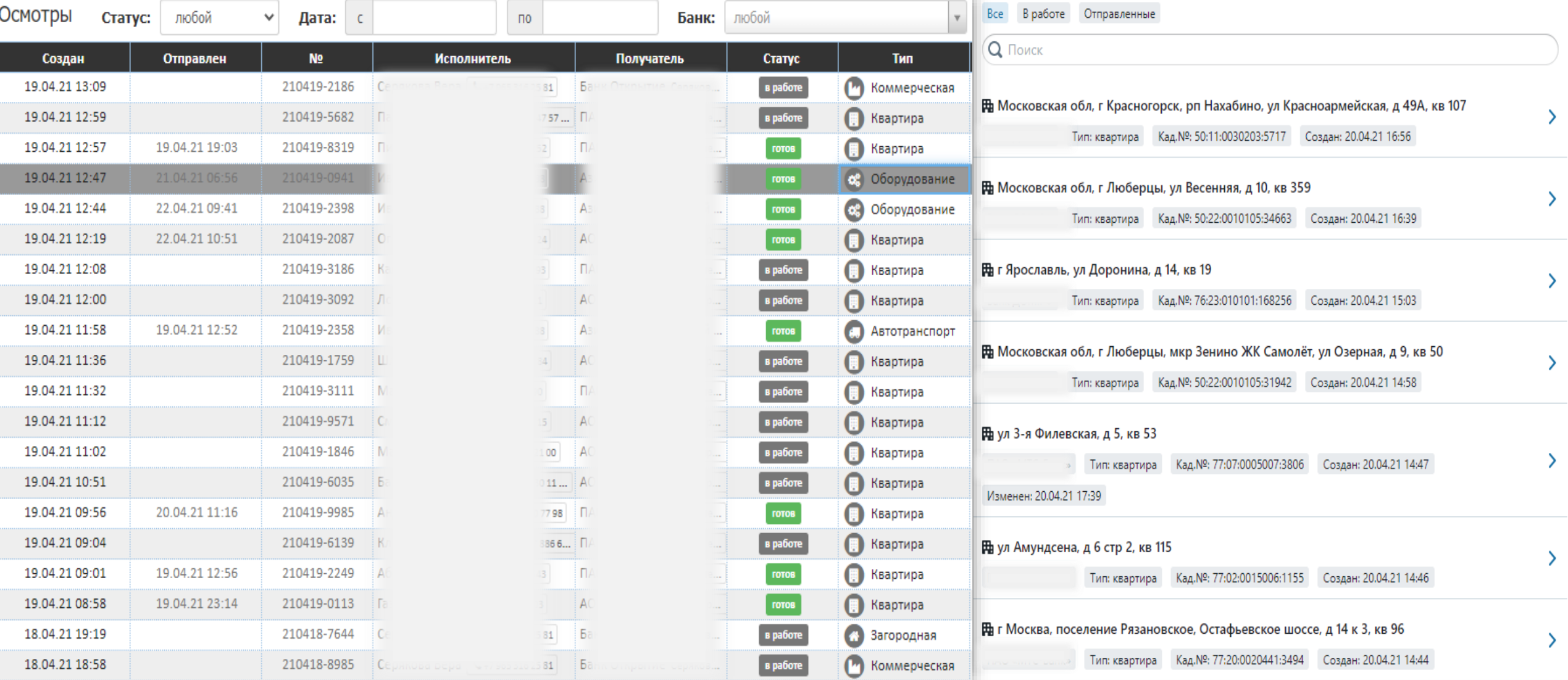

# **МОБИЛЬНЫЙ**

POMATH?

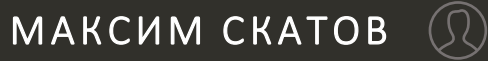

SKATOV@OCENKA.MOBI

8- 916- 800- 4 0- 4 8

МАРИНА ШАРАПОВА  $\mathbb Q$ SHARAPOVA@OCENKA.MOBI 8 - 903 - 156 - 2 4 - 6 4

[support@ocenka.mobi](mailto:your@email.com)

[https://ocenka.mobi/](http://www.showeet.com/)

## **СПАСИБО ЗА ВНИМАНИЕ!**